## Completing Case Participant

## Searches PACFIIe®

history.

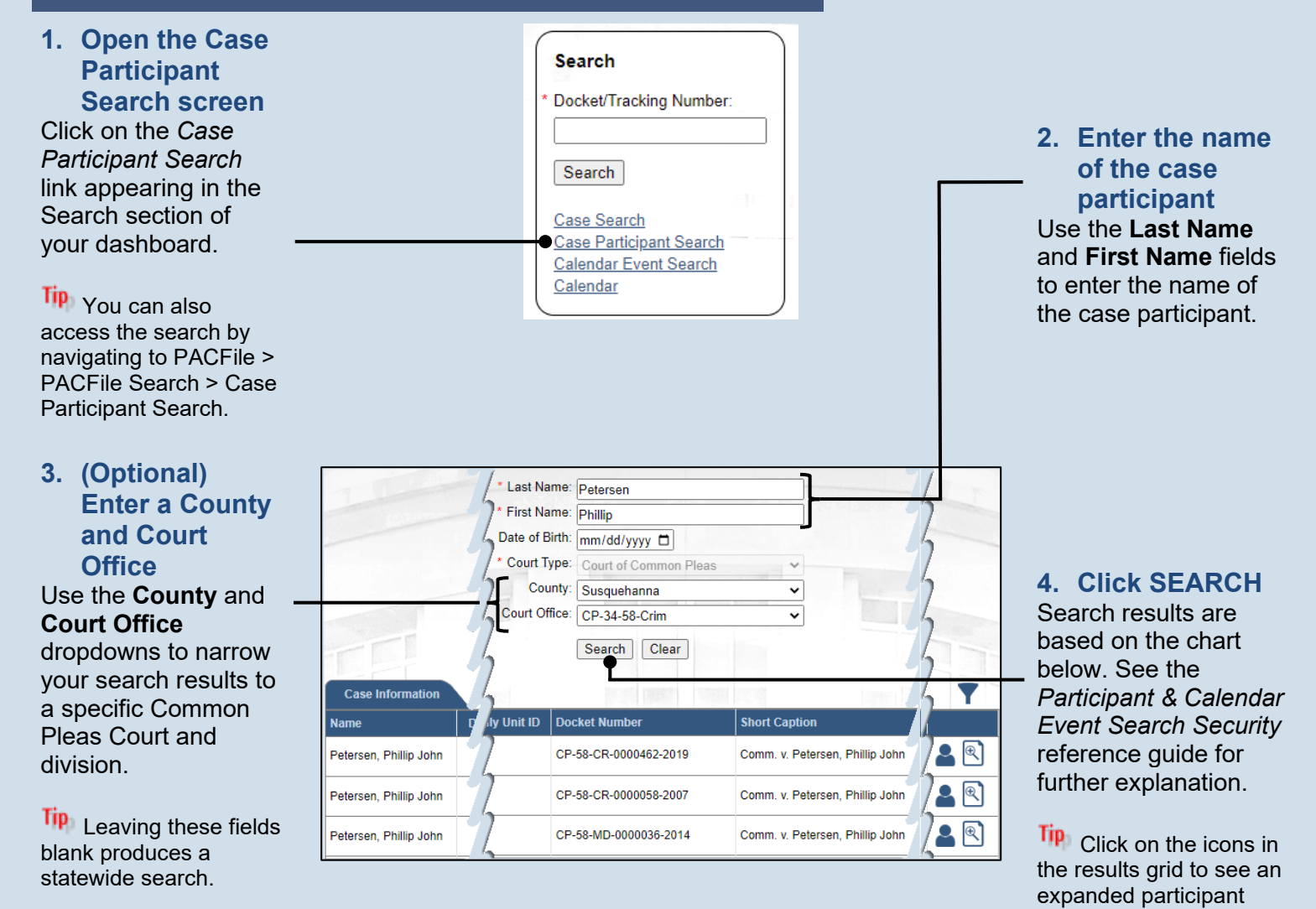

Depending on who you are, any searches you perform for a case participant return the following results…

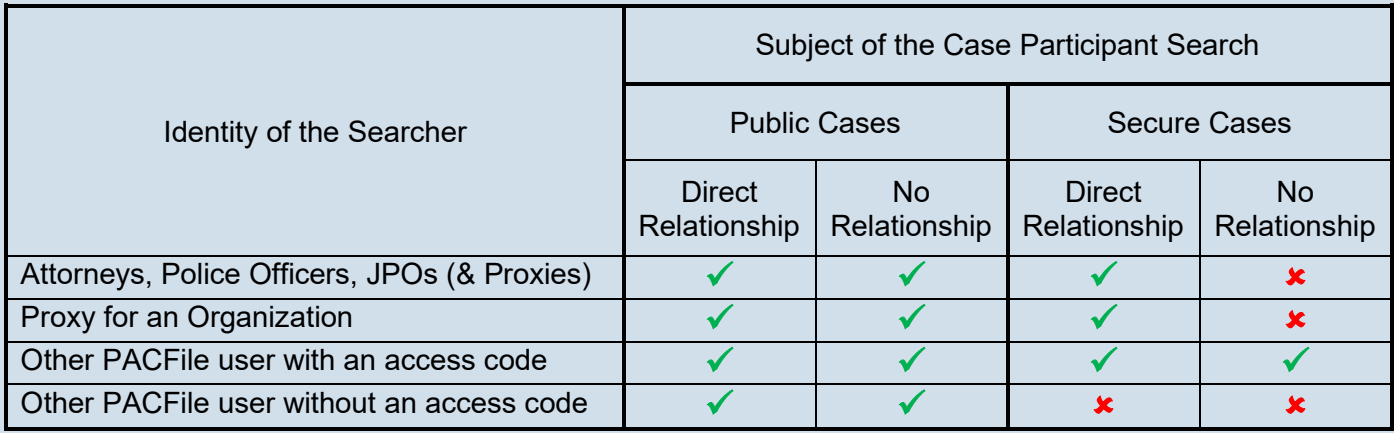

**-** Search returns all corresponding cases for the participant.

**x** - Search returns none of the corresponding cases for the participant